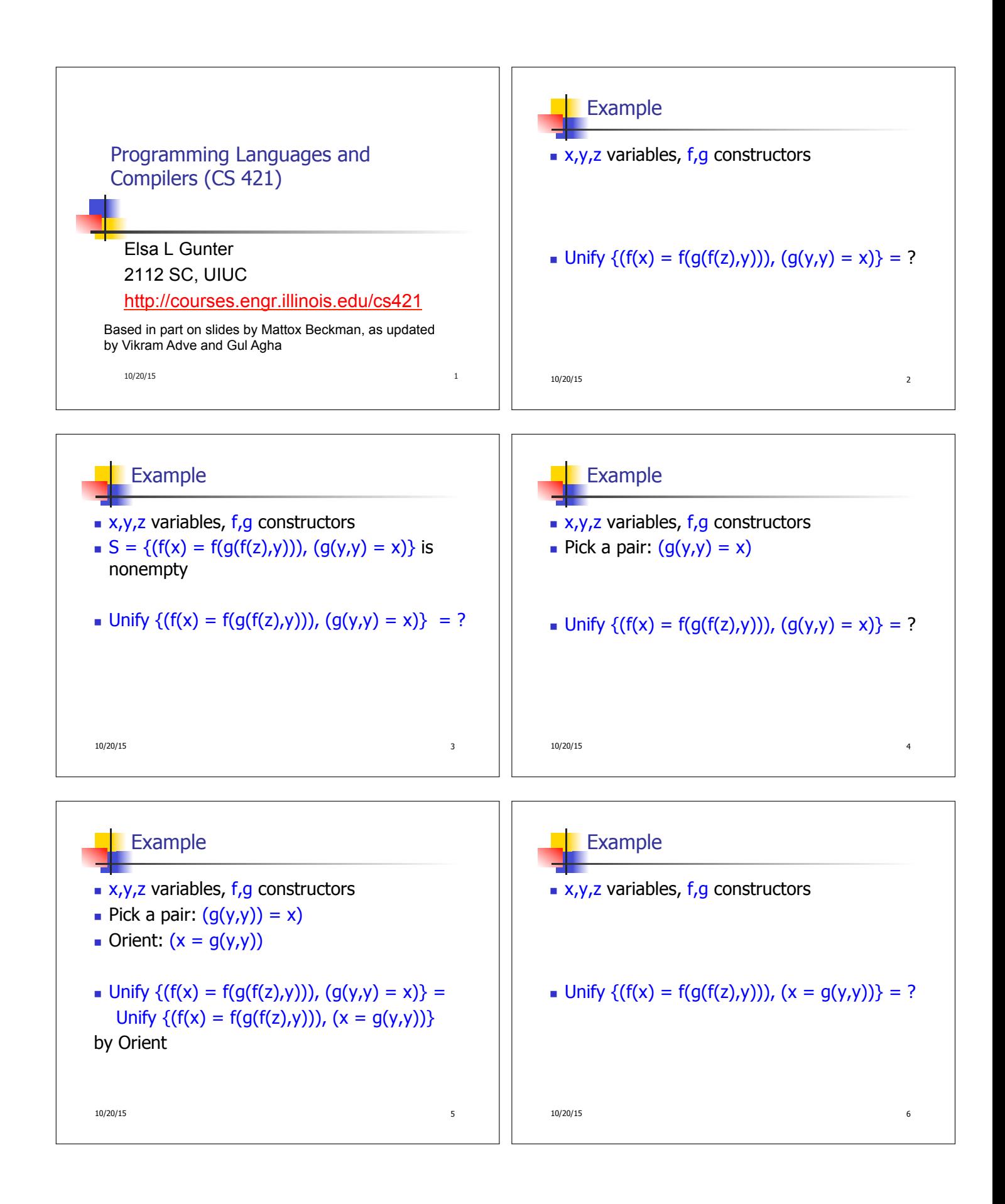

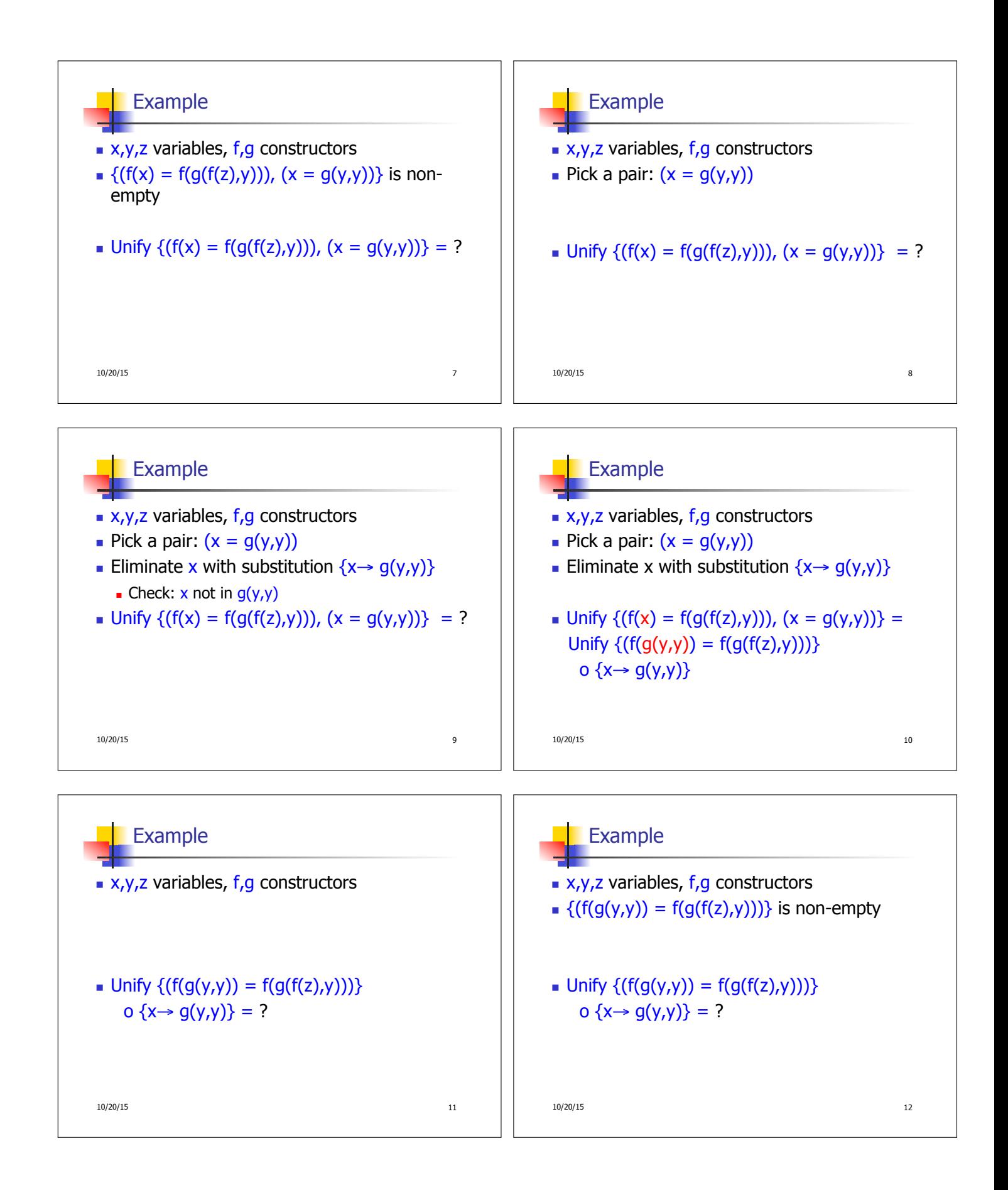

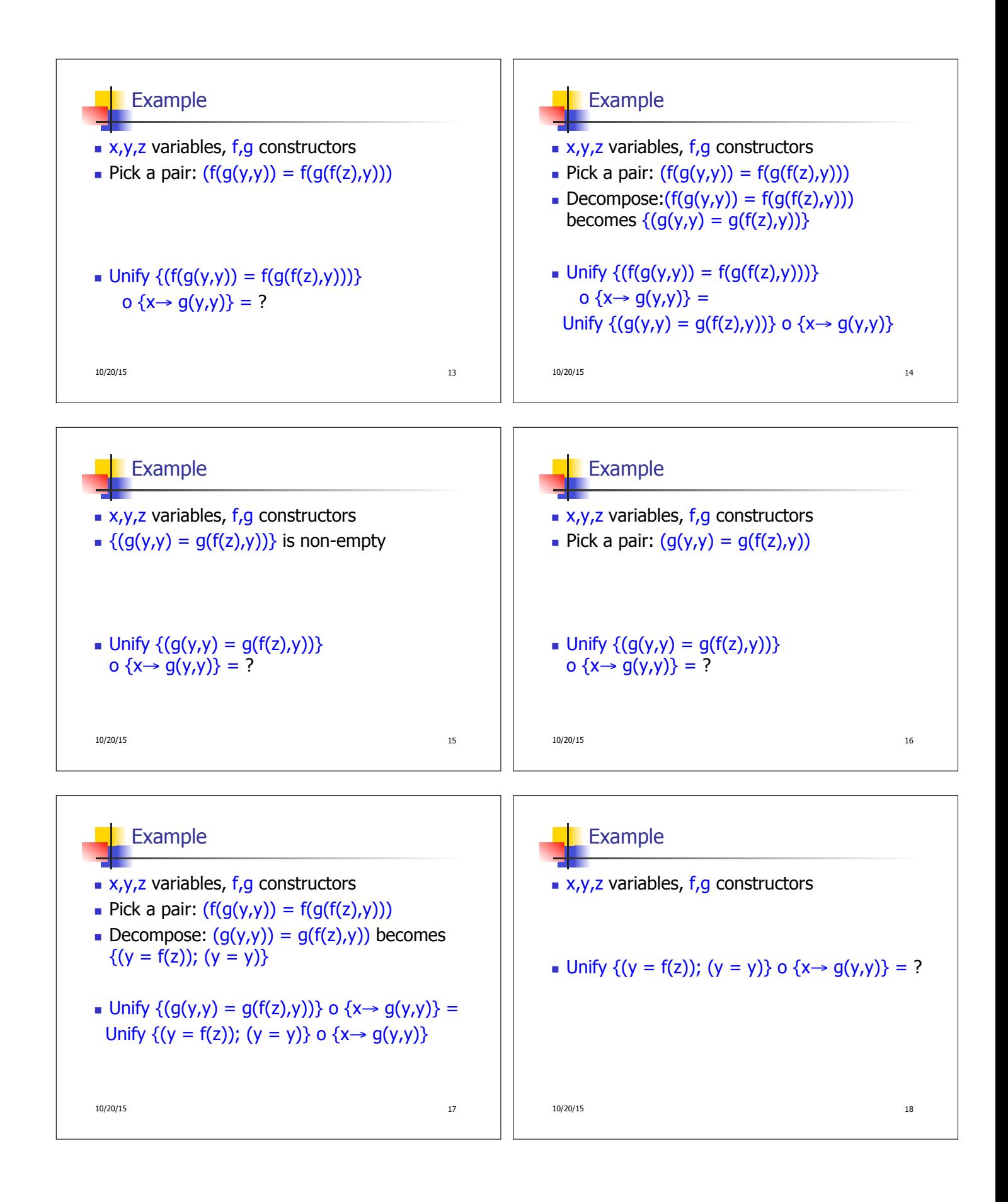

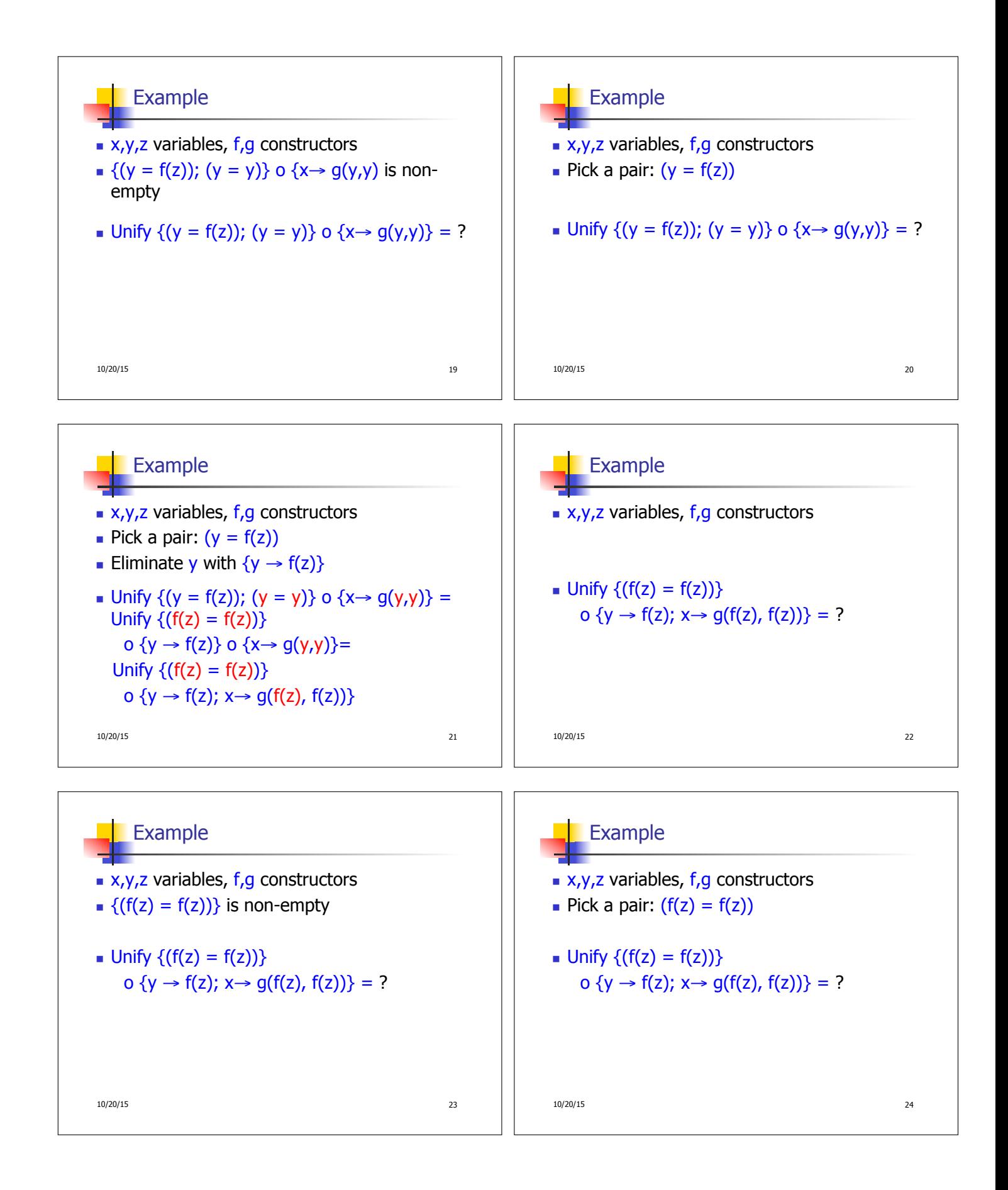

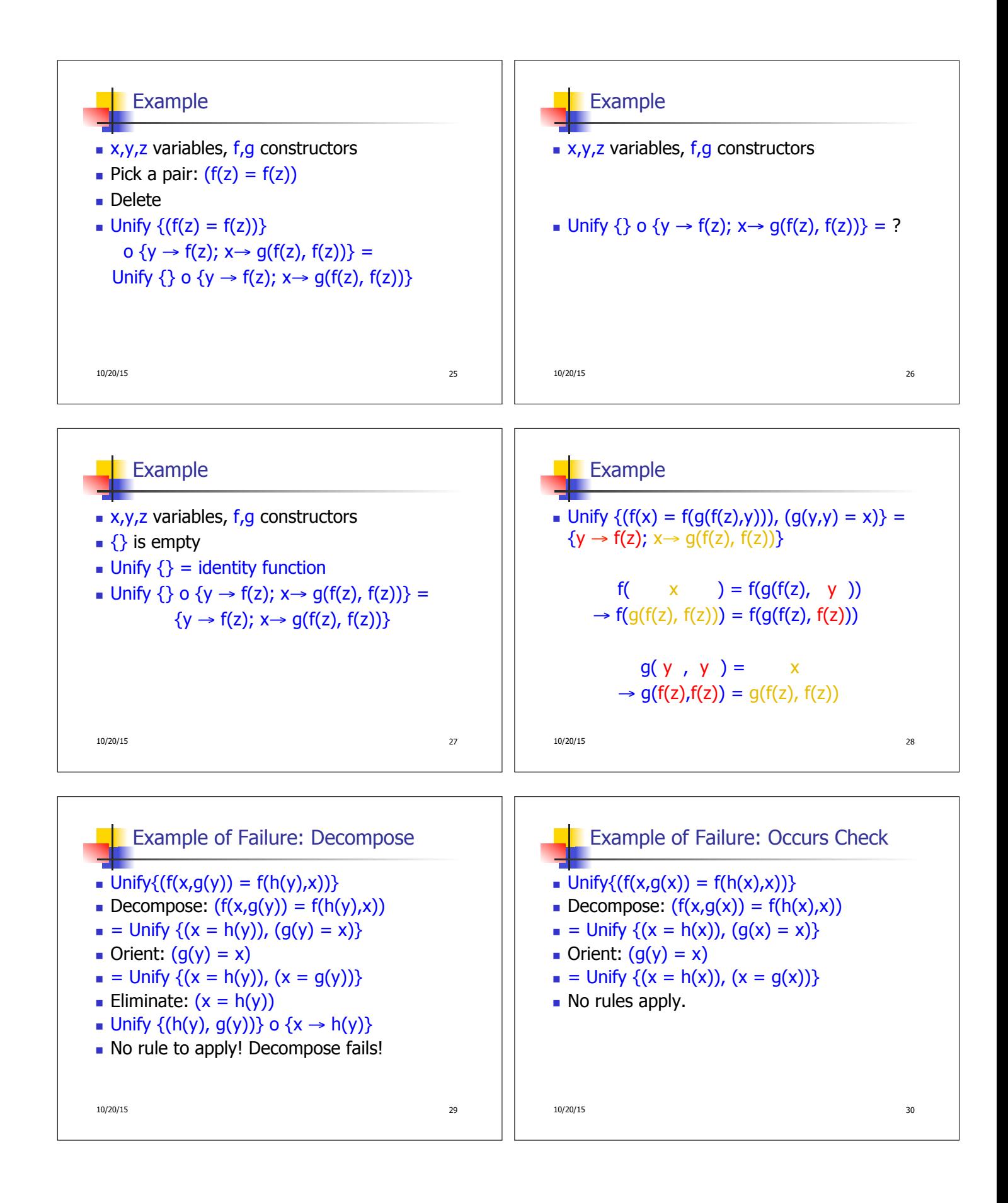

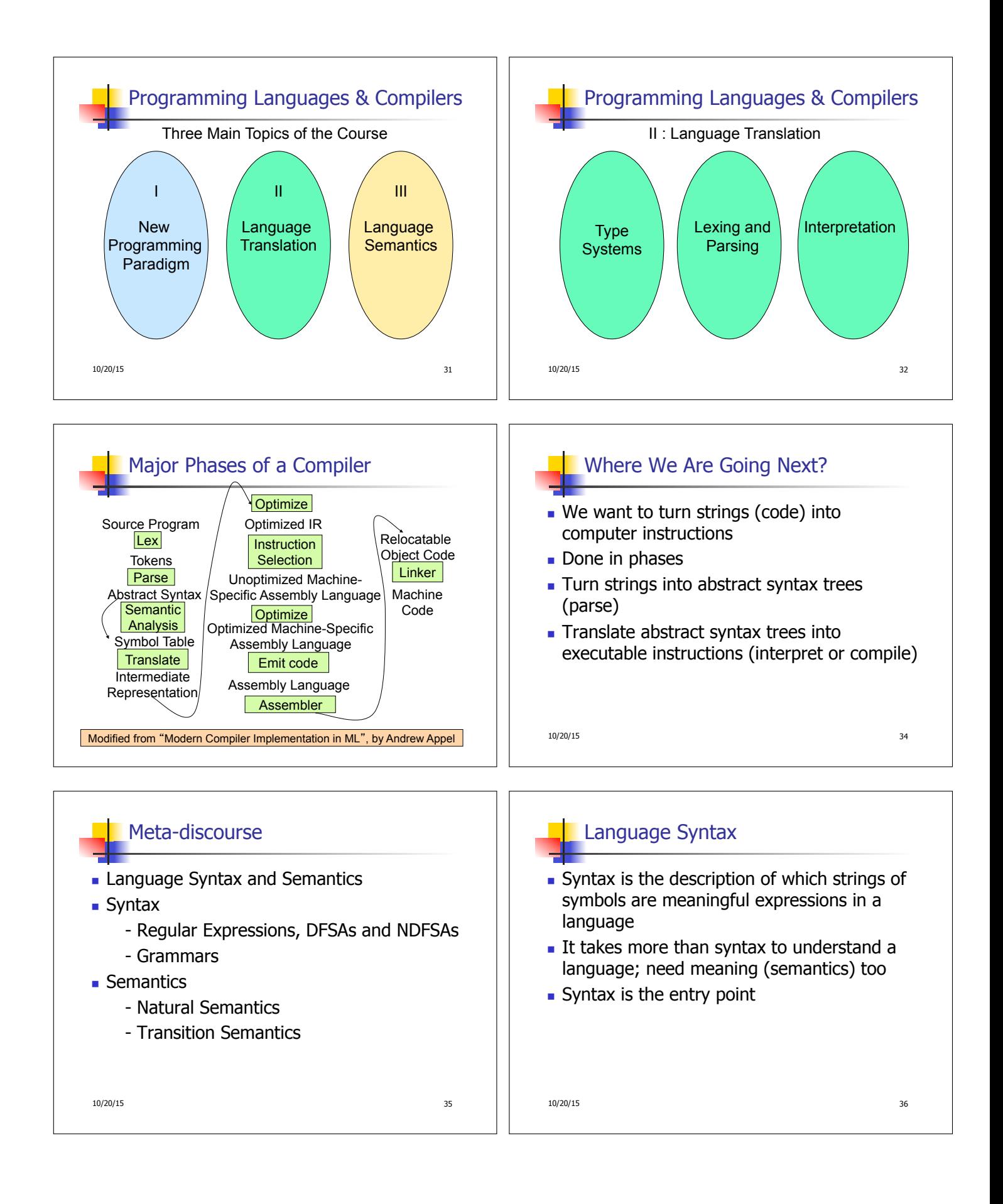

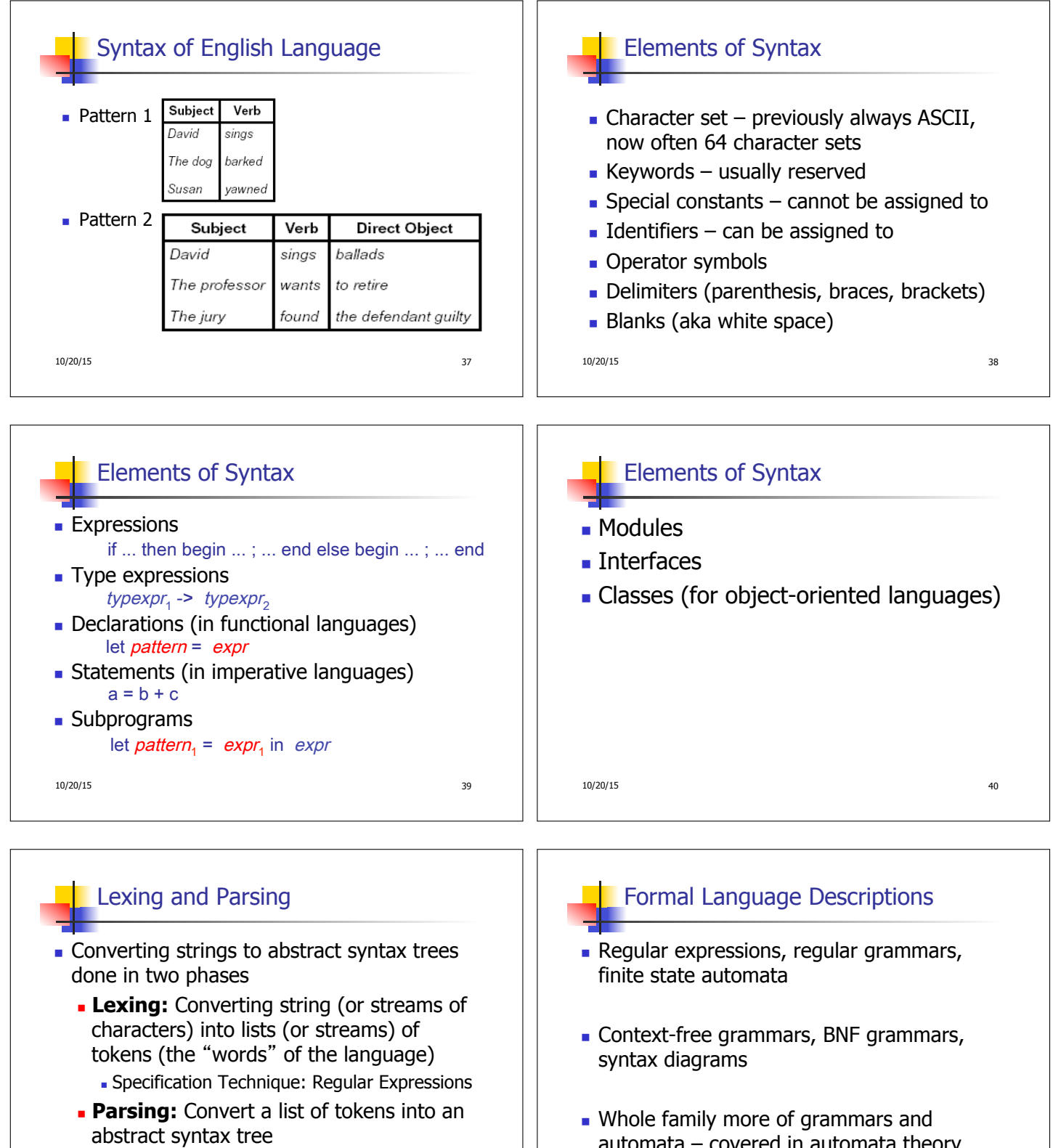

**- Specification Technique: BNF Grammars** 

10/20/15 41

- 
- automata covered in automata theory

```
10/20/15 42
```
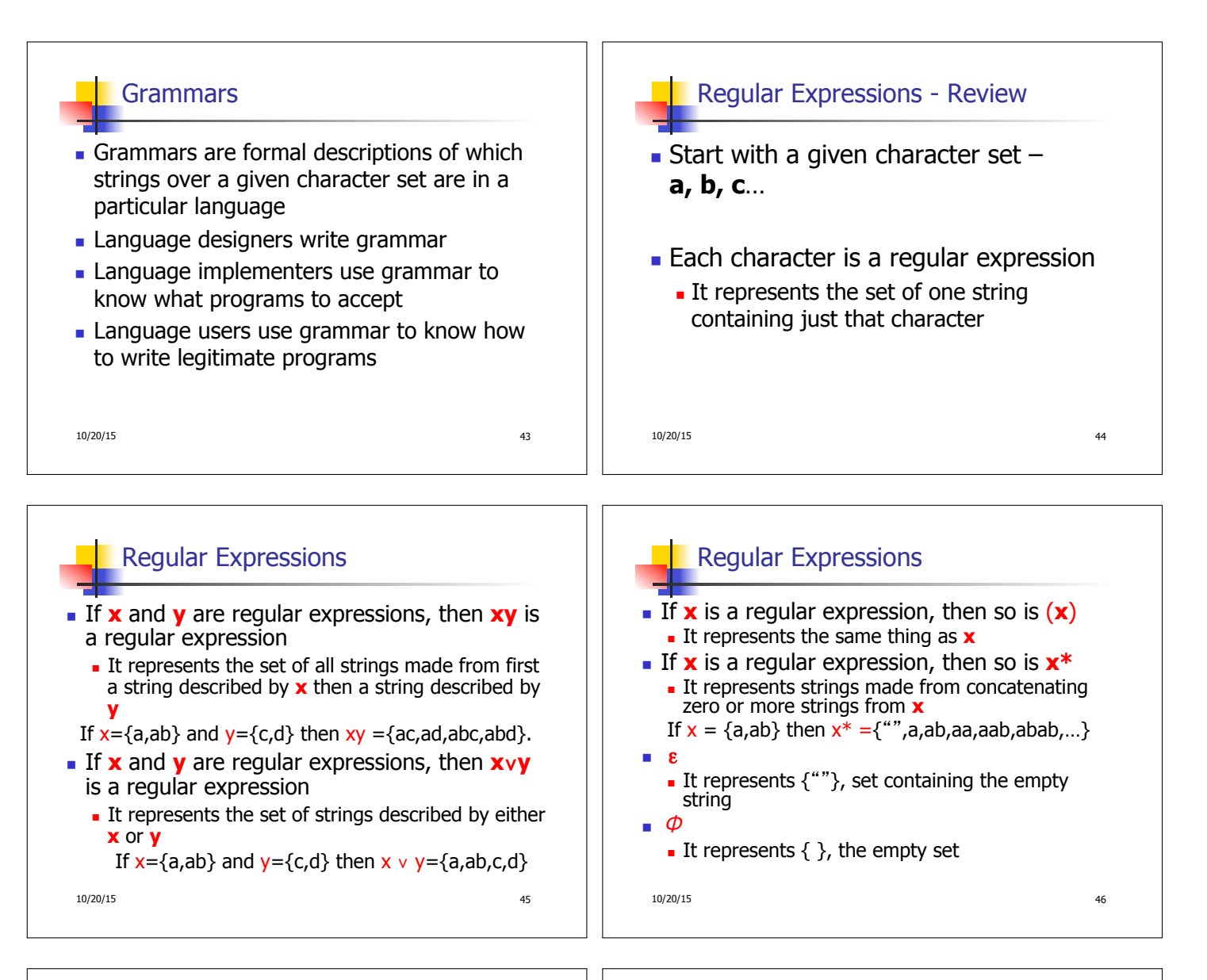

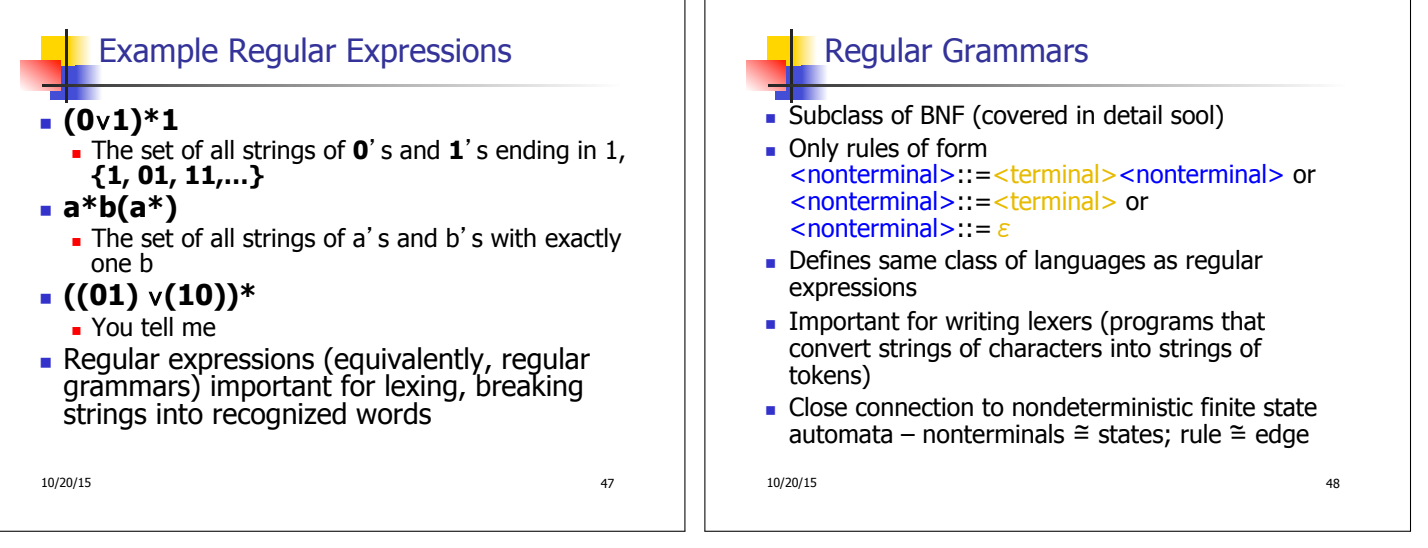

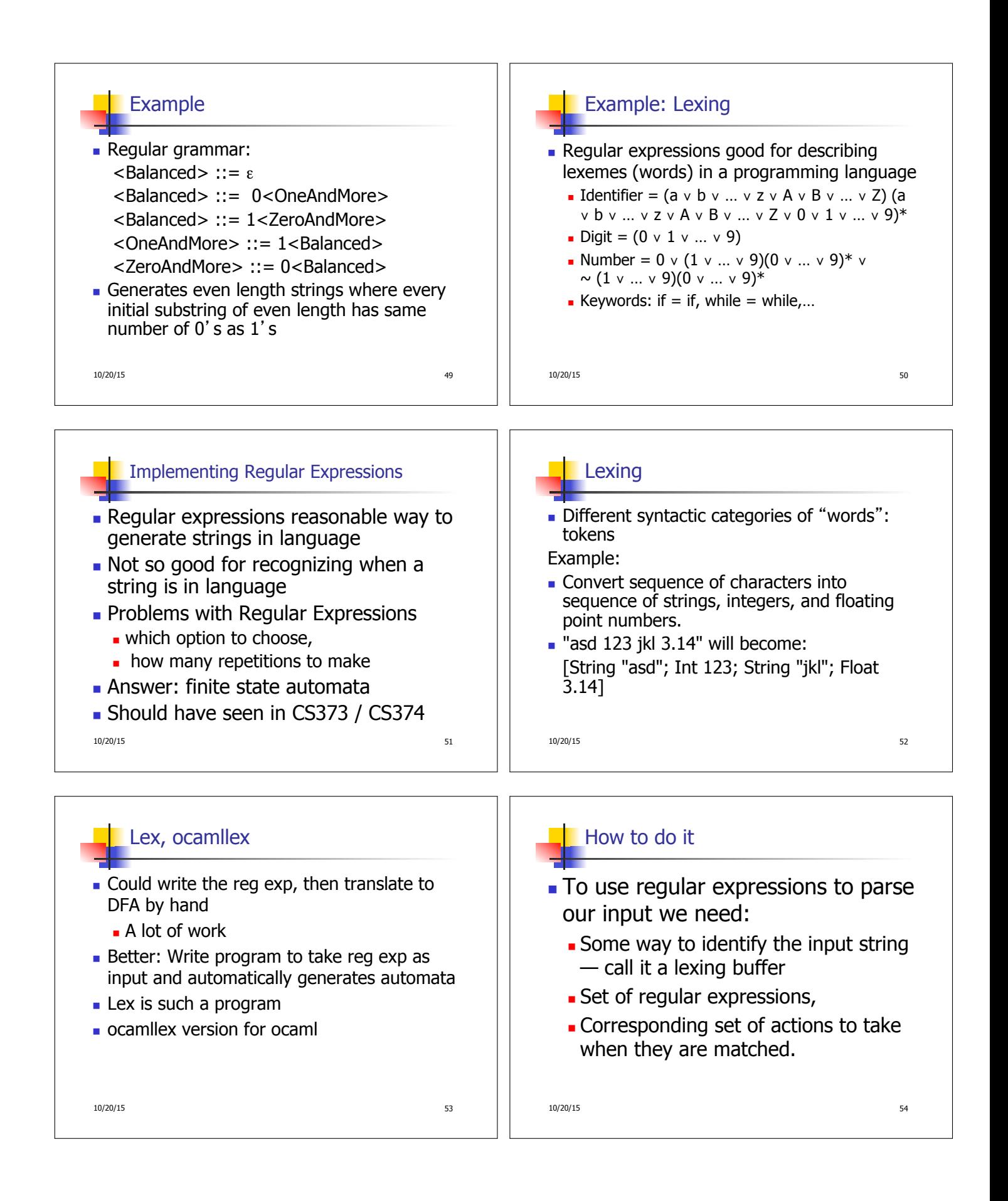

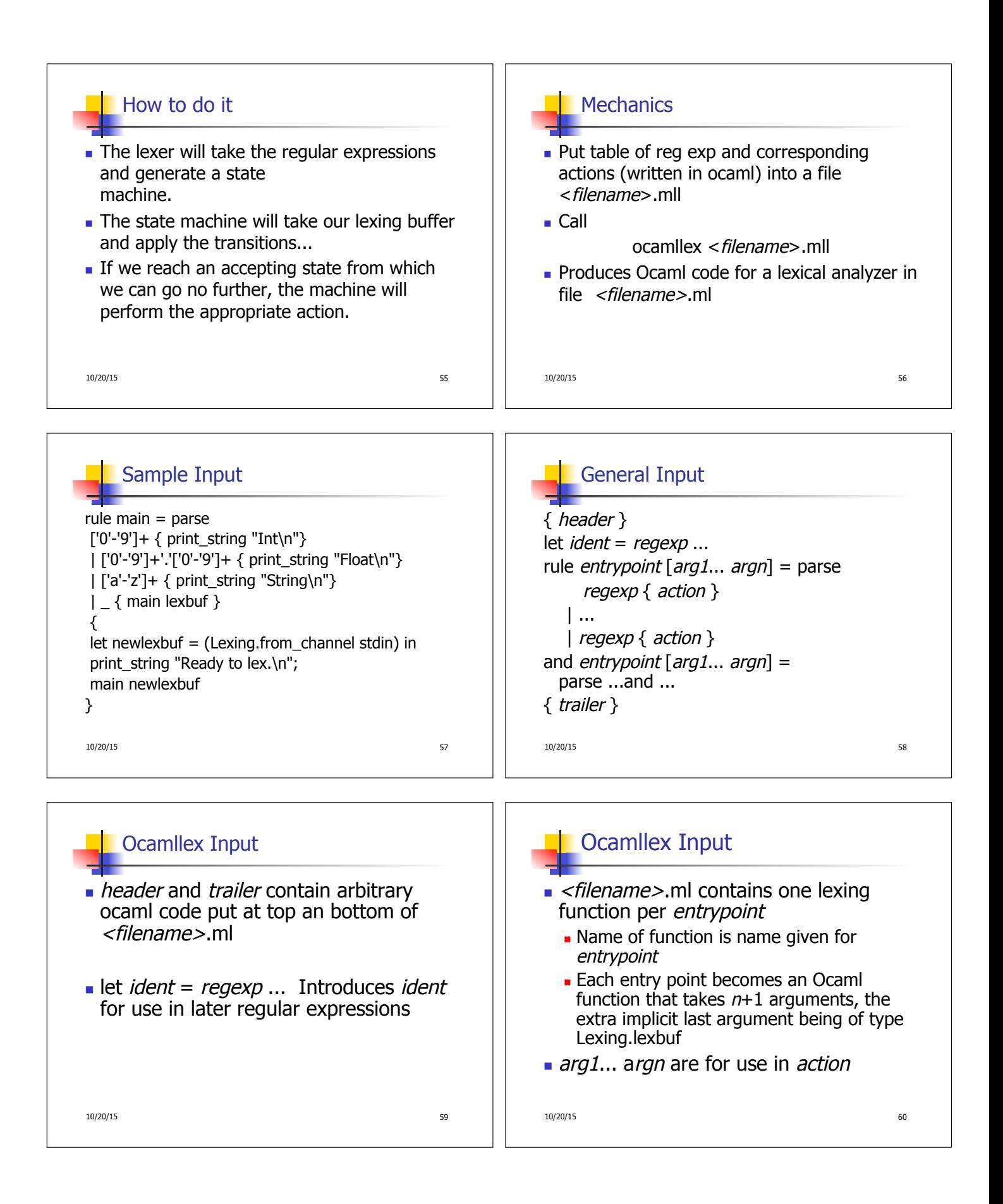

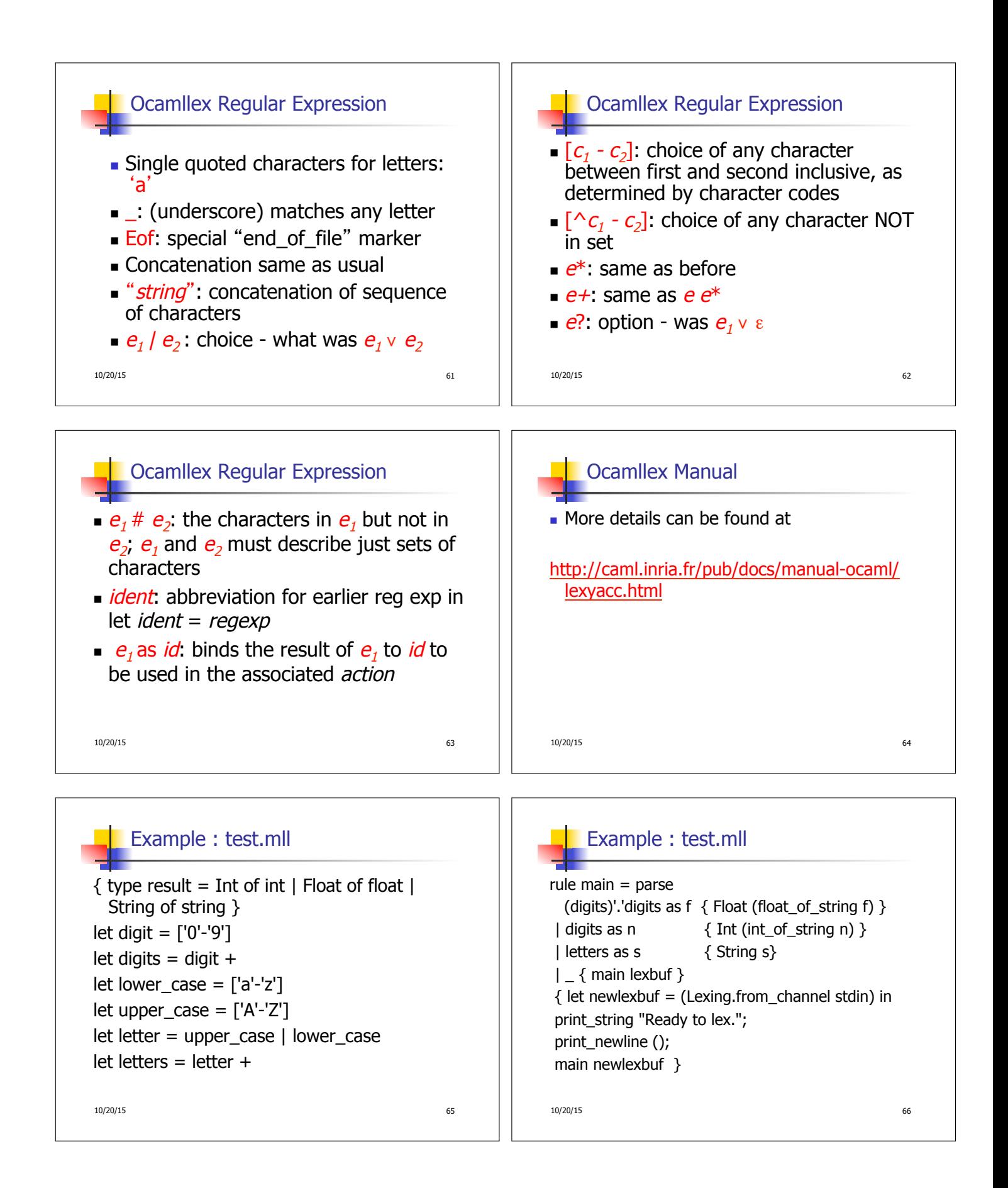

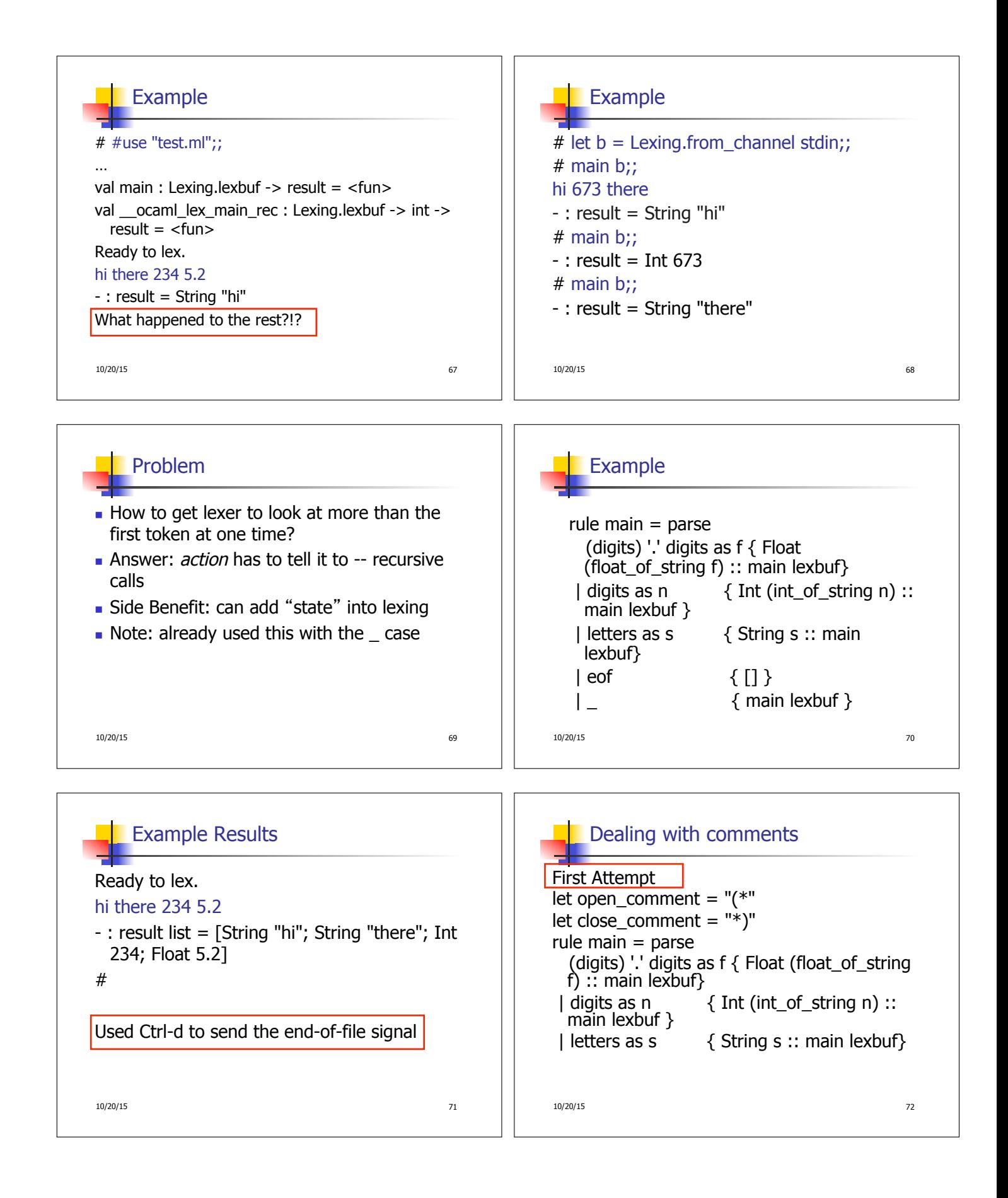

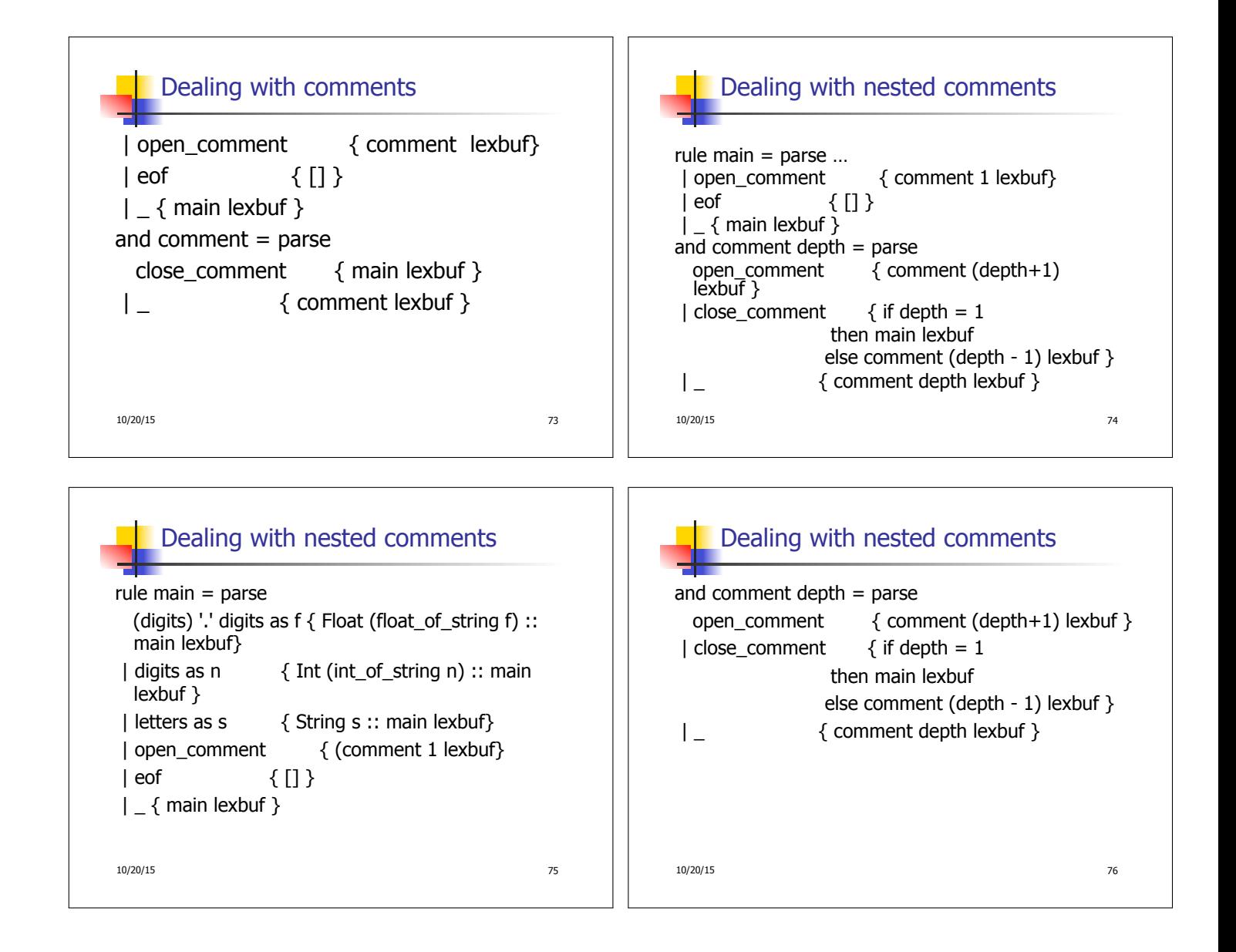